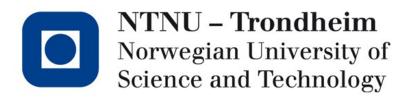

#### Lexical analysis roundup

#### What we have done

- Described regex
- Converted regex  $\rightarrow$  NFA
- Converted NFA  $\rightarrow$  DFA
- Minimized DFA
- Simulated DFA
- Suggested that creating the simulator can be left to a scanner-generator program

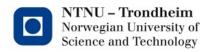

## The original

. . .

- In the beginning, there was one called *Lex* which wrote scanners in C
- Its format and idea is sort of a template for a whole family tree of successors

flex (still targets C, companion to GCC, we'll take it) JFlex (Java) PLY (Python) C# Flex (take a guess) Alex (Haskell) gelex (Eiffel)

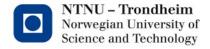

## **Specification format**

Lex files are suffixed \*.I , and contain 3 sections
 <declarations>

%% <translation rules>

%%

<functions>

- Declaration and function sections can contain regular C code that makes its way into the final product
- Translation rules are compiled into a function called yylex()
- The output is a C file you can read if you like

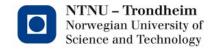

## Declarations

- The declaration section also admits some directives to Lex itself, so any C you wish to include is contained between %{ and %}
- The auxiliary functions section is just plain ol' source code
- The translation rules are regular expressions paired with basic blocks (actions)

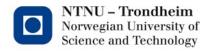

## As an example

 We can define some regex without attaching much of a language

[\n\t\v\ ]

if

then

endif

end

[0-9]+

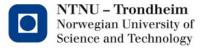

## Reacting to matched text

- We can attach actions to take on match
  - [\n\t\v\] { /\* Do nothing, this is whitespace \*/ }
  - if { return IF; }
  - then { return THEN; }
  - endif { return ENDIF; }
  - end { return END; }
  - [0-9]+ { return INT; }

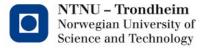

#### That needs token definitions

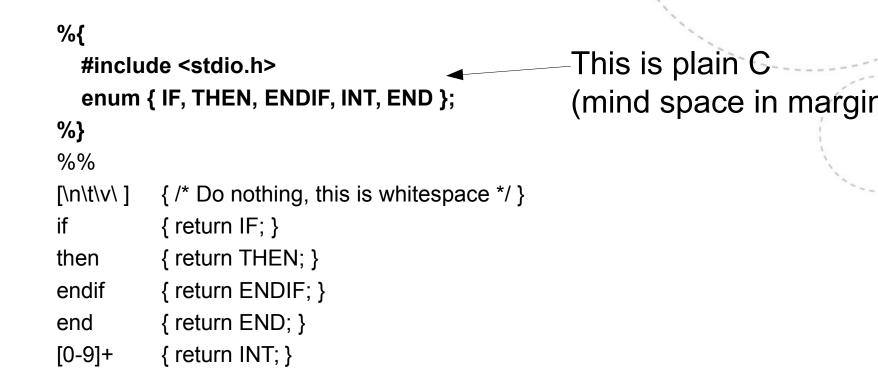

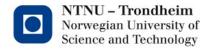

#### It won't run without a main function

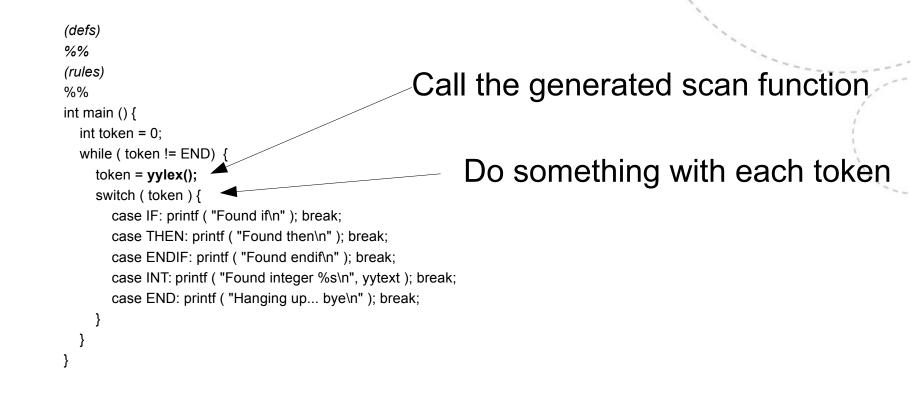

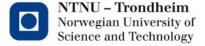

#### Lex can stand alone

- If you have a simple program that just needs a scanner, and you miss regex, it can fit in a Lex specification
- I've put the examples online, we can run them

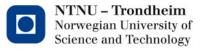

#### Lex can talk about states

- Some things are easier if you can name a sub-automaton and treat it separately
- Strings come to mind, all the things you can put between " and " make a foofy regex
  - Putting
    - %state STRING
    - in the declarations section let you talk about a state called that
  - Specifying states in the regular expressions,
     <INITIAL>\"

and

```
<STRING>\"
```

can match quotation marks in separate contexts by different rules

(here, the opening and closing quotation marks)

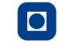

11

## Talking about states

 Using those mechanisms, named states can appear in the translation rules

<INITIAL>if { printf ( "Found 'if'\n" ); }
Set state
<INITIAL>end { printf ( "Found 'end'\n" ); return 0; }
<INITIAL>\" { printf ( "Found string: " ); BEGIN(STRING); }
before -><STRING>\" { printf ( "\n" ); BEGIN(INITIAL); }
next " <STRING>. { printf ( "%c,", yytext[0] ); }

Match any character (regex. extension '.' matches anything)

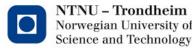

#### This introduces a sub-automaton

Something along these lines:

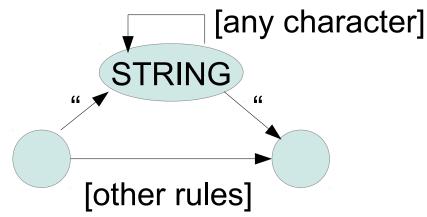

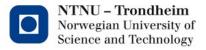

#### Lex can interface with other code

- Specifically, it pairs well with YACC (Yet Another Compiler-Compiler)
- YACC generates syntax analyzers (our next topic)
  - It can define tokens for Lex specifications to use
  - It knows to call yylex for the next token
- That is how we will make use of the two together

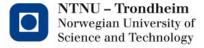

#### Bits and bobs we skipped in chapter 3: Longest match

- When there are multiple accepting states, the DFA simulation can't guess whether to take the first match, or continue in the hope of finding another
- Common rule is that the longest match wins, and the input-recording buffer rolls back if input leads the DFA astray

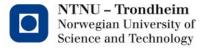

# Bits and bobs we skipped in chapter 3: Dead states

- Technically, every DFA state goes somewhere on every symbol
- You can trap it in a state that doesn't accept, and transitions to itself on every symbol
- It messes up the drawings (which we want because they're clear):

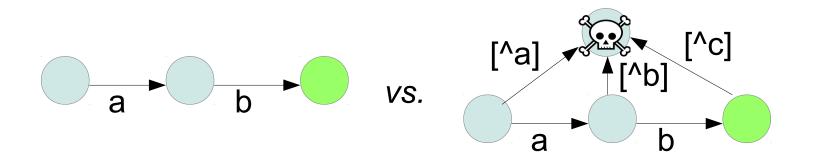

It's a detail that matters more to scanner generator *authors* than to *users*, but you can read about it.

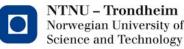

#### Bits and bobs we skipped in chapter 3: Direct regex $\rightarrow$ DFA translation (3.9.1-3.9.5)

- This method has a touch of syntax analysis to it
- We're going to spend quite enough time on syntax analysis, and I think the relevant principle comes through more clearly there
- You can look at it for continuity, and even return to it after we've done LL(1) parsers
  - I'm not going to bug you about the details of this algorithm
  - You should know that it exists, and converts regex to DFA

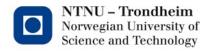

## That's a wrap

• Onward, to the charms of syntactic analysis!

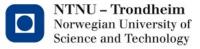